# Capítulo 6: Capa Enlace de Datos y LANS

#### ELO322: Redes de Computadores Agustín J. González

Este material está basado en: Material de apoyo al texto Computer Networking: A Top Down Approach Featuring the Internet. Jim Kurose, Keith Ross.

#### Capítulo 6: La Capa Enlace de Datos y LANs

#### Nuestros objetivos:

- □ Entender los principios detrás de los servicios de la capa enlace de datos:
	- Detección y corrección de errores
	- Compartición de canales broadcast: acceso múltiple
	- Direccionamiento de la capa enlace
	- Redes de área local: Ethernet
- Descripción e implementación de varias tecnologías de enlace

## Capa Enlace de Datos, LANs

- 6.1 Introducción y servicios
- 6.2 Detección y corrección de errores
- 6.3 protocolos de acceso múltiple
- 6.4 LANs

□ Secciones posteriores no son cubiertas en este  $curso \rightarrow$  Redes de Computadores II

# Capa Enlace: Introducción

#### Algo de terminología:

- Aquí llamaremos **nodo** a todo **a hosts y routers**
- □ Canales de comunicación que conectan nodos adyacentes a lo largo de un camino de comunicación son **enlaces (links).** Ej.:
	- Enlaces cableados
	- Enlaces inalámbricos
	- O LANS
- El paquete de capa 2 es la **trama (o frame),** encapsula un datagrama

**La capa de enlace de datos** tiene la responsabilidad de transferir datagramas desde un nodo (computador o router) a otro nodo físicamente adyacente pasando por un enlace.

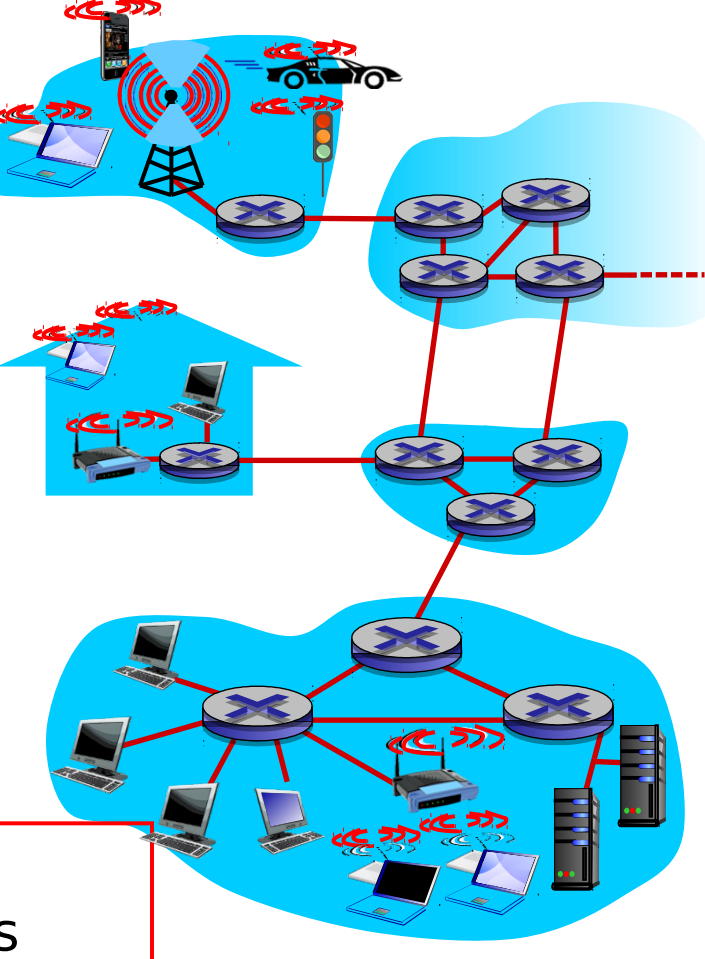

### Capa Enlace: contexto

- □ Los datagramas son transferidos por diferentes protocolos de enlace y a través de enlaces físicos:
	- Por ejemplo: Ethernet en primer enlace entre host y switch y luego entre éste y el router, luego varios enlaces entre dos routers, entre un router y un access point y finalmente un enlace Wifi entre éste y un computador.

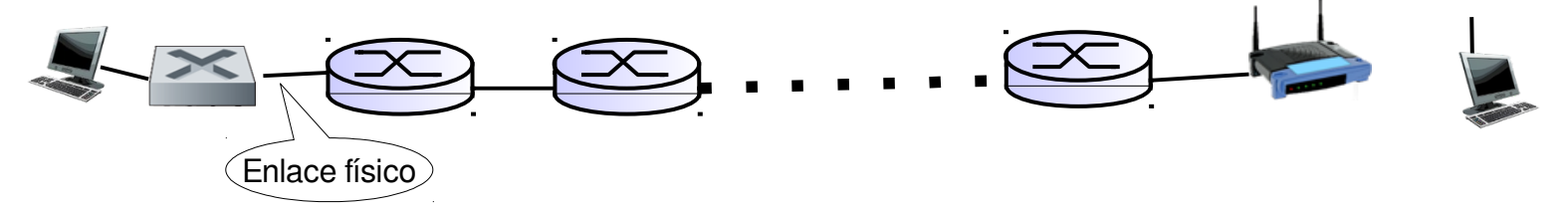

□ Cada protocolo de enlace provee servicios diferentes

 Por ejemplo: puede o no proveer transferencia confiable sobre el enlace

## Servicios de Capa Enlace

#### Construcción de tramas, acceso al enlace:

- Encapsula un datagrama en una trama, agregando encabezados (headers) y acoplados (trailers -al final de trama)
- Acceso al medio vía un protocolo de Control de Acceso al Medio (MAC) si se trata de un acceso compartido
- Dirección "MAC" usada en encabezados de tramas para identificar fuente y destino en capa de enlace.
	- Diferente de dirección IP!
- □ Entrega confiable entre nodos adyacentes
	- Ya vimos cómo hacer esto (al estudiar la capa de transporte)!
	- Raramente usado en enlaces de baja tasa de error de bits (como fibra, algunos pares de cobre trenzados)
	- Usado en enlaces propensos a errores. Ej: Enlaces inalámbricos.
		- Q: ¿por qué tener confiabilidad a nivel de enlace además de extremo a extremo?

# Servicios de Capa Enlace (más)

- □ Control de flujo entre nodos adyacentes: regular envío para no sobrecargar receptor
- Detección de Errores:
	- $\circ$  Introduce redundancia para detectar errores causados por atenuación de señal, ruido e interferencia.
	- O Si el receptor detecta presencia de errores:
		- Pide retransmisión o descarta la trama.
	- Ésta está implementada por hardware.
- □ Corrección de Errores (Forward error correction):
	- $\circ$  Receptor identifica y corrige error(es) de bit(s) sin solicitar retransmisión (requiere el envío de más redundancia)
	- O Su implementación es por hardware.

# Adaptadores de comunicación

- □ Uno en cada equipo de la red
- □ La capa de enlace es implementada en un "adaptador" (NIC)
	- Ej. Tarjetas Ethernet ó 802.11 (WiFi)
	- Implementa la capa de enlace y la física
- □ Combina hardware, firmware y software.

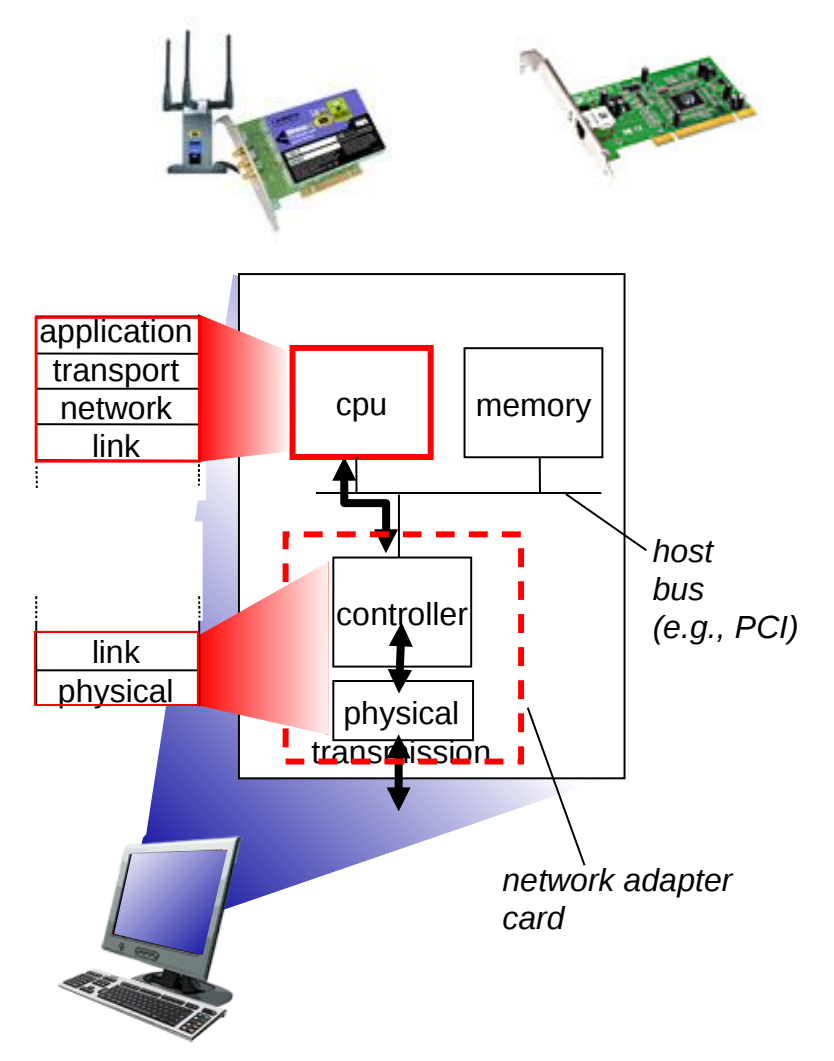

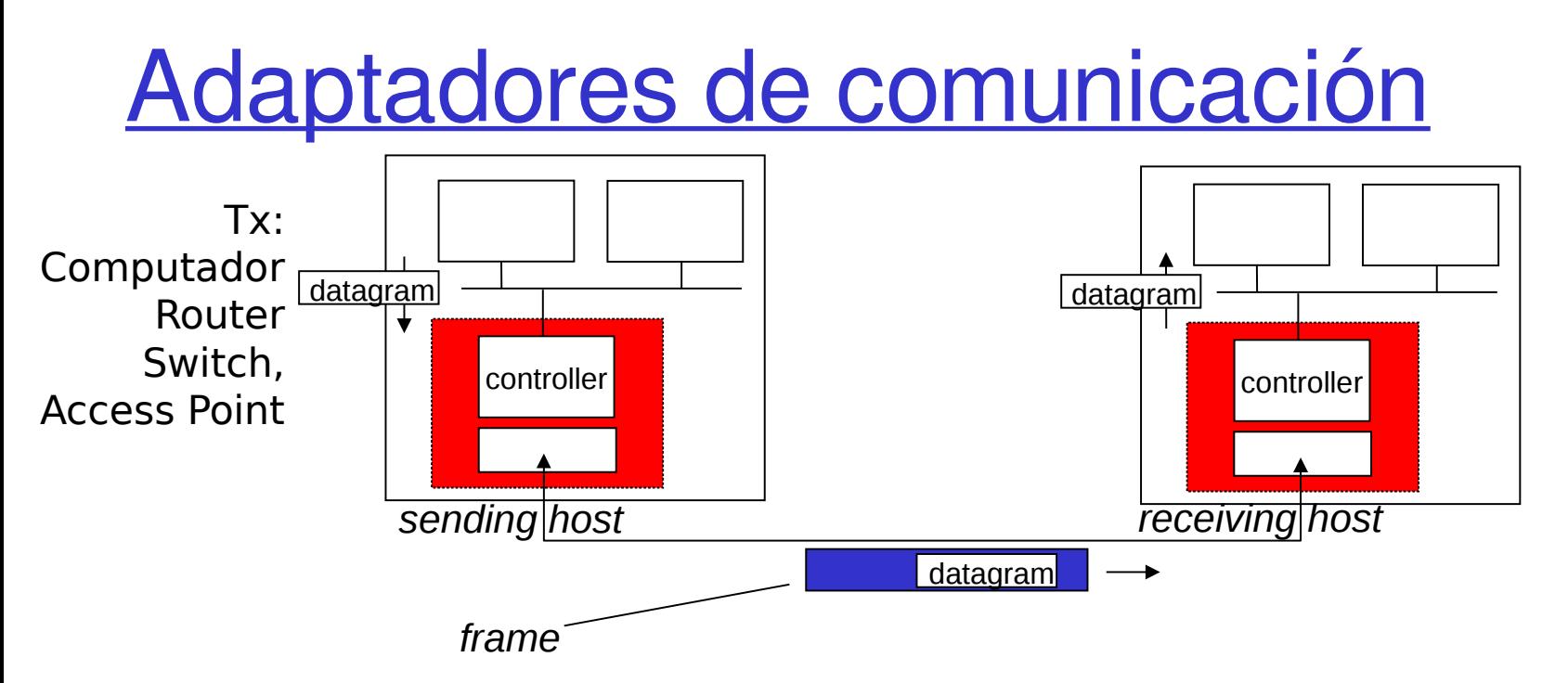

□ Lado transmisor:

- Encapsula el datagrama en una trama o frame
- Agrega bits de chequeo de errores, control de flujo, etc.

□ Lado receptor

- Busca errores, procesa control de flujo, etc
- Extrae datagrama y lo pasa al nodo receptor

## Capa Enlace de Datos, LANs

- □ 6.1 Introducción y servicios
- 6.2 Detección y corrección de errores
- 6.3 protocolos de acceso múltiple
- 6.4 LANs

□ Secciones posteriores no son cubiertas en este  $curso \rightarrow$  Redes de Computadores II

## Detección de Errores

- EDC= Error Detection and Correction bits (redundancia)
- $=$  Dato protegido por chequeo de errores, podría incluir campos de encabezado
- La detección de errores no es 100% confiable!
	- el protocolo puede ignorar algunos errores, pero es raro.
	- Campos EDC grandes conducen a mejor detección y corrección de errores

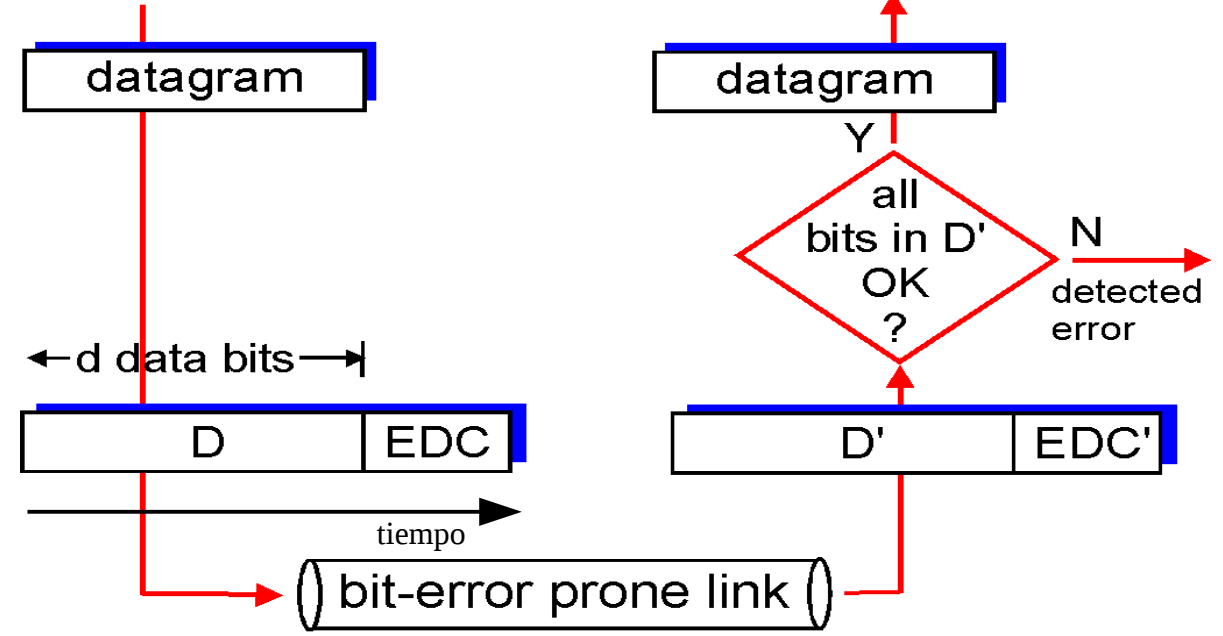

## Chequeo de paridad

#### Bit de Paridad Simple:

#### **Detecta errores simples**

El bit de paridad es tal para completar un número par o impar de bits en uno. Decimos que usamos paridad par o impar respectivamente. Los ejemplos mostrados dan paridad par.

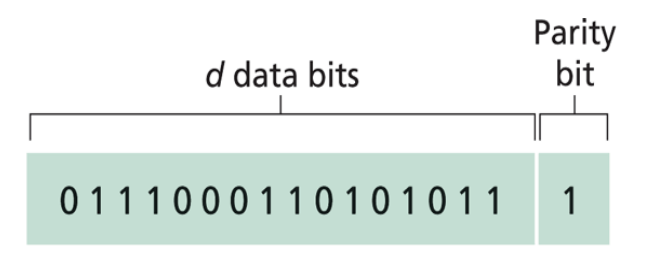

**En hardware se usa Or-Ex**

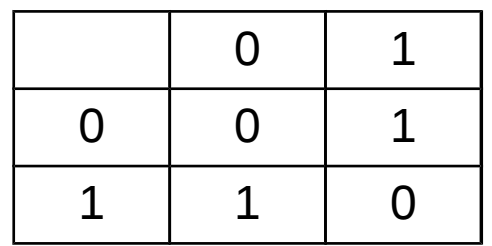

#### Chequeo de paridad

#### Bit de paridad de dos dimensiones**: Detecta y corrige errores simples**

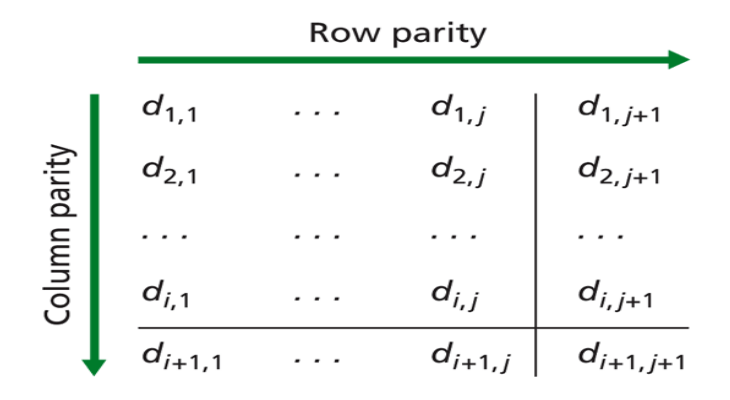

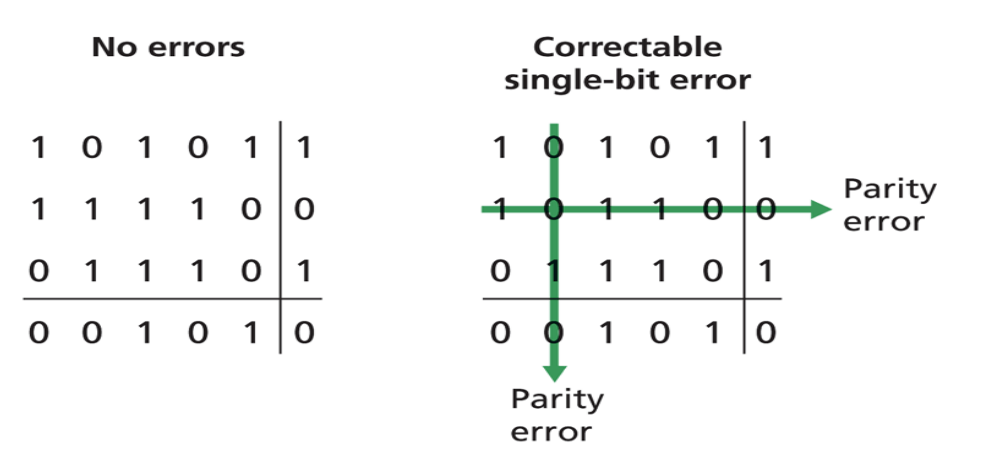

#### Sumas de chequeo: Chequeo de redundancia cíclica (CRC)

- Ampliamente usado en la práctica en capa enlace (e.g Ethernet, WiFi, ATM, HDCL)
- Bits de dato, D, son vistos como un número binario
- Se elige un patrón (generador) de r+1 bits, G.
- Objetivo: Obtener r bits de CRC, R, agregarlos luego de D, tal que:
	- $\circ$  <D,R> sea exactamente divisible por G (en "aritmética módulo 2")
	- Rx conoce G, divide <D,R> por G. Si resto es no cero: hay error detectado!
	- $\circ$  Puede detectar secuencias de errores menores que r+1 bits

$$
-d \text{ bits } - \longrightarrow + \text{ bits } \longrightarrow
$$
  
\nD: data bits to be sent | R: CRC bits | *pattern*  
\nD \* 2<sup>r</sup> XOR R *mathematical formula*

#### CRC: Ejemplo

#### Queremos:  $D \cdot 2^r + R = D \cdot 2^r$  XOR  $R = nG$ equivalentemente: Si dividimos D<sup>.2</sup><sup>r</sup> por G, obtendremos el resto R Aquí todas las sumas y restas se hacen dígito por dígito sin reservas. Esto es:

 $A + B = A - B = A$  XOR B

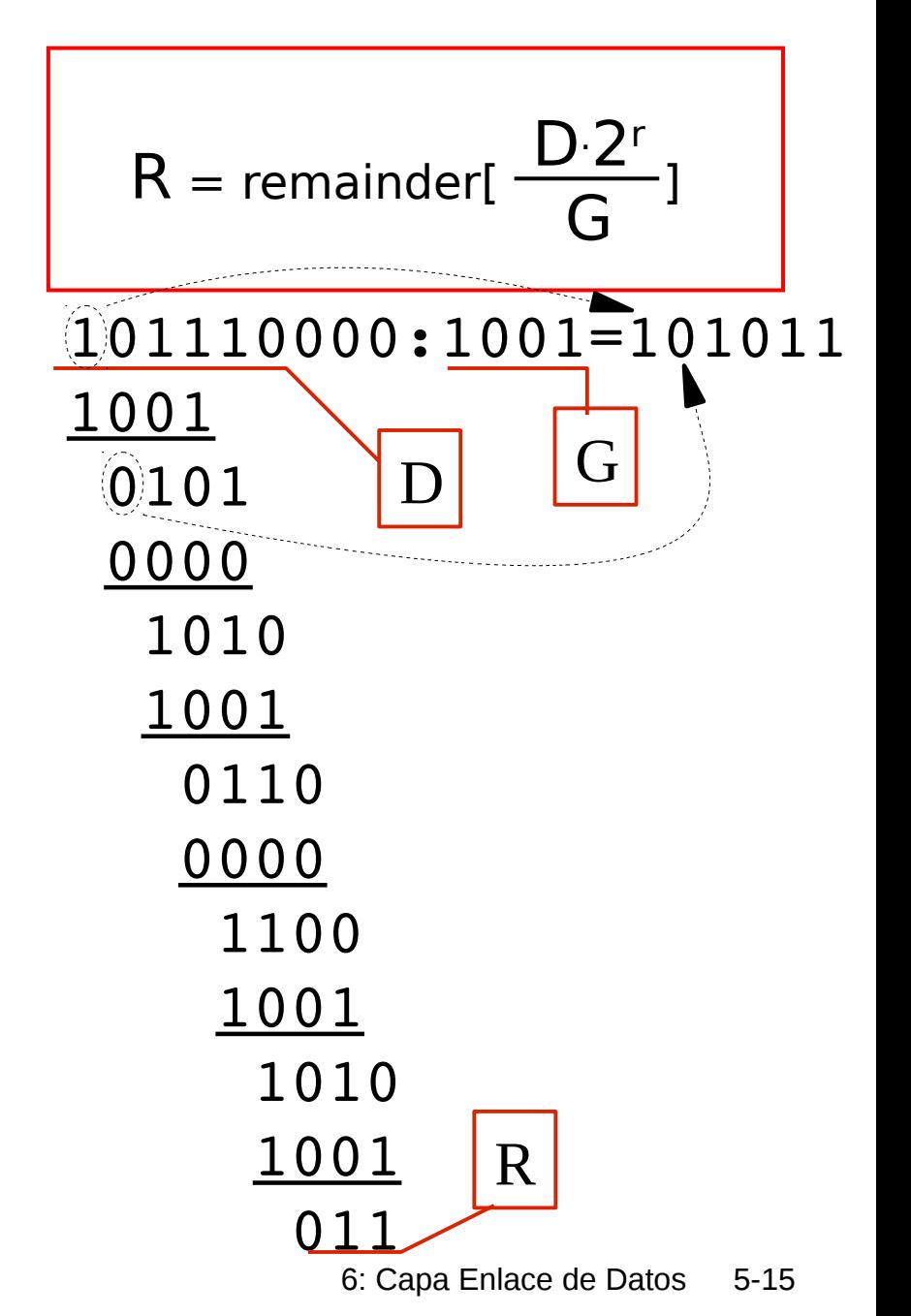

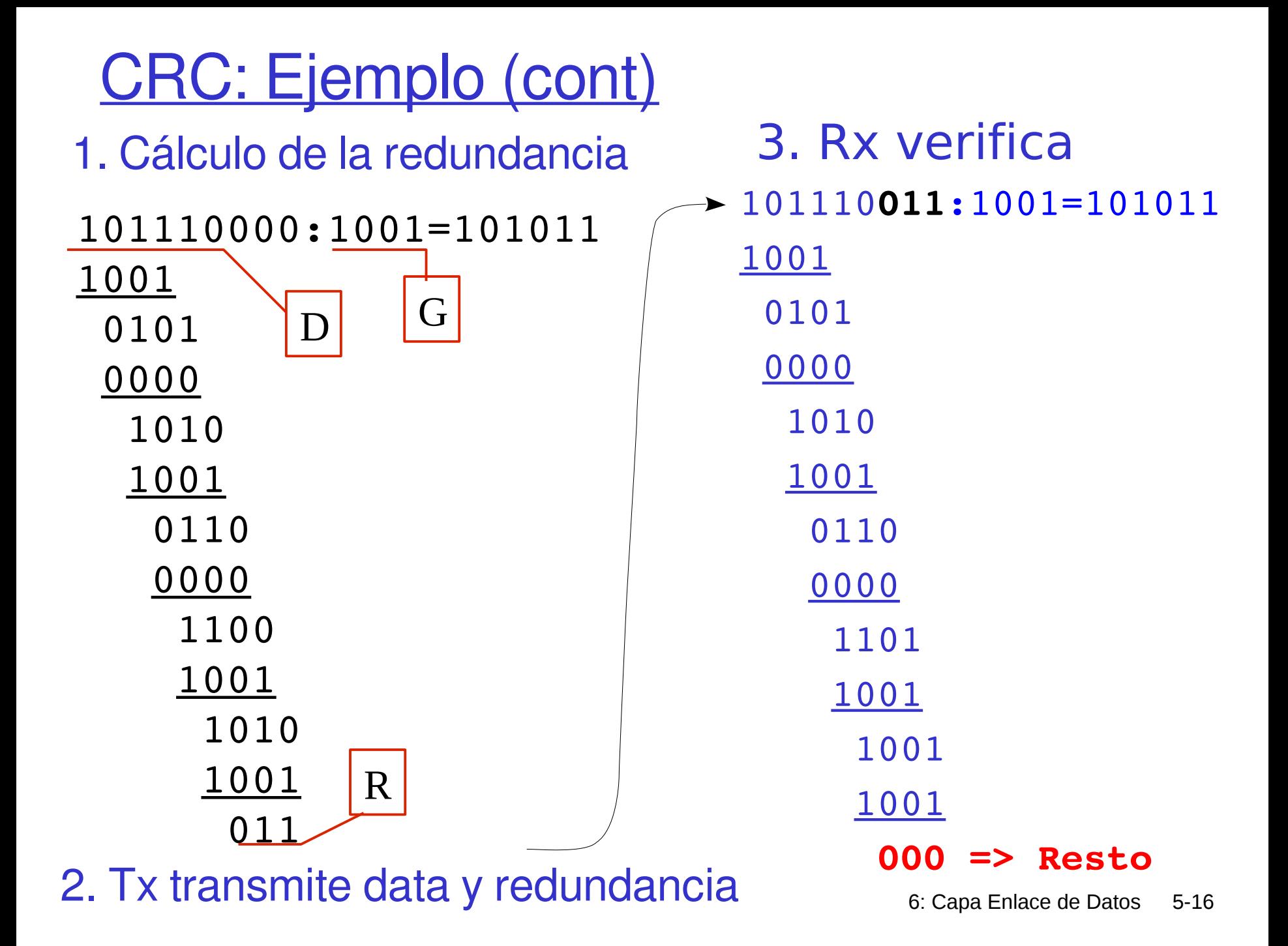

## Capa Enlace de Datos, LANs

- □ 6.1 Introducción y servicios
- 6.2 Detección y corrección de errores
- 6.3 protocolos de acceso múltiple
- 6.4 LANs

□ Secciones posteriores no son cubiertas en este  $curso \rightarrow$  Redes de Computadores II